# **Applying Tags via Forms**

Tags reflect the qualitative content of underlying studies and provide method for attaching text or images from these studies. After tags have been configured, and so long as at least one study has been included, you can begin applying tags. Once a tag is applied, it is immediately viewable on Qualitative Synthesis.

If you are in Standard Tagging mode, see our instructions on how to apply standard tags.

# Steps for Tagging in Form-based Mode:

### 1. Navigate to Tagging

Click the "Tagging" button on the left-hand side, in the Nest Menu.

This will enable you to apply tags to records sequentially. If you would prefer to search and find records to tag, or to view records that have already been tagged, use Study Inspector.

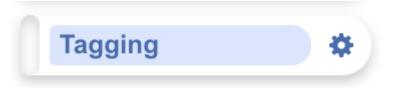

### 2. View the Full Text

Click on the "Full Text" toggle in the upper left to view the full-text PDF.

If no full text has yet been imported, learn how to upload it both individually and in bulk here.

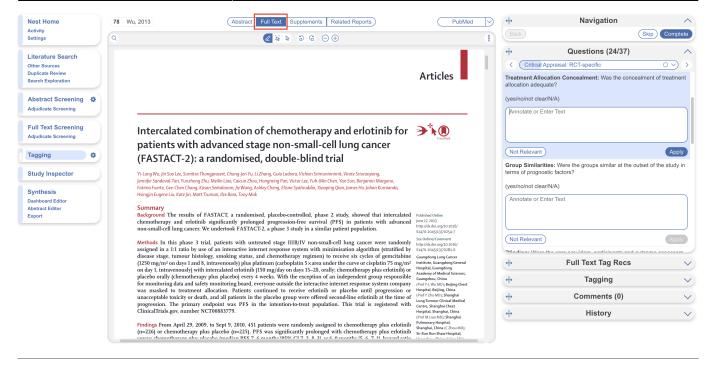

### **3. Answering Questions**

Form-based tagging is designed to show the questions you configured side-by-side with the Full Text for ease of data extraction. Questions will be available for answer in the right panel (red box); the Question under review has a **light blue background**, and all Questions should either be answered or marked "Not Relevant".

All tags can still be added to the study using Standard Tagging by expanding the Tagging panel (red arrow).

By default, questions are grouped by root tag (highest tag in tag hierarchy) allowing you to select specific groups of questions to answer at a time (blue box). Either select from the drop down or use the arrows to toggle between groups of questions. This is especially helpful if you have a large tag hierarchy and therefore, a single, long form of questions.

| Nest Home<br>Activity                                                        |   | Abstract         Full Text         Supplements         Related Reports                                                                                                    | DOI | <del>()</del>           | Navigation                                                                                | ^             |
|------------------------------------------------------------------------------|---|----------------------------------------------------------------------------------------------------|-----|-------------------------|-------------------------------------------------------------------------------------------|---------------|
| Settings                                                                     |   | Q 2 2 2 2 3 4 3 G ⊖ ⊕                                                                                                    | 8   | Back                    | (si                                                                                       | kip Complete  |
| Literature Search<br>Other Sources<br>Duplicate Review<br>Search Exploration |   |                                                                                                    |     |                         | Questions (13/14)<br>antion<br>Select the intervention(s) used and in<br>arget population | nclude a text |
| Abstract Screening                                                           | ٠ | Clinical Microbiology and Infectious Diseases                                                                                                    |     |                         | Select Tag                                                                                | <u> </u>      |
| Full Text Screening                                                          |   |                                                                                                    |     | Bovie                   | -                                                                                         |               |
| Tagging                                                                      | ٠ | Research Article ISSN: 2398-8096                                                                                                    |     |                         | Evacuation<br>Evacuation                                                                  |               |
| MA Extraction                                                                | ٠ | The effect of a surgical smoke evacuation system on surgica                                                                                                    | l   | Enter Text              |                                                                                           |               |
| Critical Appraisal                                                           |   | site infections of the spine                                                                                                    |     |                         |                                                                                           |               |
| Study Inspector                                                              |   | Steven Krueger <sup>1</sup> , Steve Disegna <sup>2</sup> and Christian DiPaola <sup>19</sup>                                                                                                    |     |                         |                                                                                           |               |
| Synthesis<br>Manuscript Editor                                               |   | University of Massachusetts Medical School, USA<br>"Department of Orthopedics & Rehabilitation, University of Massachusetts Medical School, USA<br>"Department of Orthopedics & Rehabilitation, University of Massachusetts Medical School, USA                                                                                                    |     | (Next)<br>All questions | Answered<br>s in this form complete!                                                      |               |
| Abstract Editor<br>Export                                                    |   | Abstract                                                                                                    |     |                         | Full Test Test Design                                                                     |               |
|                                                                              |   | Objectives: To review the literature on surgical smoke and to study the effect of a smoke evacuation system on the rate of surgical site infections (SSIs) after spir surgery.                                                                                                    | e   | ++                      | Full Text Tag Recs                                                                        | ~             |
|                                                                              |   | Introduction: Surgical site infections continue to represent a costly complication of spine surgery. Studies show that surgical smoke can contain infectious agents, ar<br>smoke evacuation systems have demonstrated effective removal of these particles from the operative field.                                                                                                    |     | +                       | Tagging                                                                                   | ~             |
|                                                                              |   | Methods: This study was a retrospective cohort analysis of surgical cases performed at two high-volume medical centers by three surgeons. Demographic ar                                                                                                    | i   | <b>+</b>                | Comments (0)                                                                              | $\checkmark$  |
|                                                                              |   | perioperative data were prospectively collected using the Spine AdVerne Events Severity (SAVES) system. The surgical invasiveness index and Charlson comorbidi<br>score were calculated of each case. It includence of SSIs in a cohort of surgical cases involving a mode evencutor device was compared to a cohort that excluded it<br>device. Statistical analyses were conducted to assess the relationship between patient and surgery characteristics and the wound infection outcome in relation to u<br>of a surgical mode evenaution system. | e   | +                       | History                                                                                   | ~             |

The root tags/groups follow a key to indicate completion of the corresponding group of questions. No circle indicates questions are incomplete, a hollow circle indicates partial completion, and a full circle indicates full completion.

| ↔                 | Questions (13/14)                            | ^ |
|-------------------|----------------------------------------------|---|
| $\langle \rangle$ | Intervention                                 |   |
| Interv            | Intervention                                 |   |
| exper             | Table E-1 Summary of Published Clinical Data | 0 |
|                   | Table D-1 Results for Suitability            | • |
|                   | Table D-2 Results for Data Contribution      |   |

However, if you prefer a single form you can change this in Settings:

### Tagging

In Standard tagging, the entire tagging hierarchy is made available as an openended list.

In Form-based tagging, tags can be turned into questions to be posed to the reviewer. There are three types of questions: Single Apply questions apply the tag selected, Single Select questions allow for only one of the child tags to be applied and Multiple Select questions allow for multiple child tags to be applied. All tags may have text text content. Questions can be shown in a single form, or in multiple forms grouped by their root tags.

Choose mode:

| $\bigcirc$ | Standard               |
|------------|------------------------|
| $\bigcirc$ | Form-based             |
| Ch         | oose Form Group mode:  |
| 0          | Single Form            |
| $\bigcirc$ | Multiple Forms by Root |

Switching between these modes results in no loss of data.

By adding Answers, you are applying the underlying tag, with the tag content serving as the evidence that the correct Answer(s) have been added. The method of Answering depends on the type of Question, but for all Question types, the tags applied will populate the Qualitative Synthesis in the same manner as Standard Tagging.

### **Question Type-specific Answers**

For each Question in the list, complete the following actions based on the type of Question:

• **Single Select:** Apply one child tag that answers the pre-configured questions. To do so, select one of the tags from the drop-down, and then highlight or select an Excerpt.

| Nest Home                                        |           | 78 Wu, 2013                                        | Abstract Full Text Supplements Re                                                                                                    | ated Reports                                                                 | PubMed                                                                                               | $\square$ | ⇔                              | Navigation                          | ~             |
|--------------------------------------------------|-----------|----------------------------------------------------|----------------------------------------------------------------------------------------------------|------------------------------------------------------------------------------|----------------------------------------------------------------------------------------------------|-----------|--------------------------------|-------------------------------------|---------------|
| Activity<br>Settings                             |           | Q                                                  |                                                                                                    |                                                                              |                                                                                                    | 8         |                                |                                     | Skip Complete |
| Literature Search                                |           |                                                    |                                                                                                    |                                                                              |                                                                                                    |           | ↔<br>< (Relevant E             | Questions (24/37)                   |               |
| Duplicate Review<br>Search Exploration           |           |                                                    |                                                                                                    |                                                                              | Articles                                                                                             |           | Study Design: Wirandomisation. | nat is the study design? Include d  | etails of     |
| Abstract Screening<br>Adjudicate Screening       | ٠         |                                                    |                                                                                                    |                                                                              |                                                                                                    |           | RCT                            |                                     | (v 3 ^)       |
| Full Text Screening<br>Adjudicate Screening      |           |                                                    | combination of chemotherapy a<br>h advanced stage non-small-cell                                                                                                    |                                                                              | <b>State</b>                                                                                         |           | Observational<br>Active Trial  |                                     |               |
| Tagging                                          | ٠         |                                                    | : a randomised, double-blind tria                                                                                                    | 2                                                                            |                                                                                                    |           | Enter Text                     |                                     |               |
| Study Inspector                                  | $\square$ | Jennifer Sandoval-Tan, Yunzh                       | rra Thongprasert, Chong-Jen Yu, Li Zhang, Guia Ladrera, Vichien Srimuninnim<br>ong Zhu, Meilin Liao, Caicun Zhou, Hongming Pan, Victor Lee, Yuh-Min Chen,<br>ng, Kasan Seetalarom, Jie Wang, Ashley Cheng, Elisna Syahruddin, Xiaoping Q                                                                                                    | Yan Sun, Benjamin Margono,                                                   |                                                                                                    |           |                                |                                     |               |
| Synthesis<br>Dashboard Editor<br>Abstract Editor |           |                                                    | g, каsan seetulatoni, jie wang, soney Cheng, Elisna Syanroadan, хиарта Q<br>Katt Truman, Ilze Bara, Tony Mok                                                                                                    | an, james Ho, jonan Kormanaa,                                                |                                                                                                    |           | Next                           | Answered                            | //<br>Apply   |
| Export                                           |           | Background The results<br>chemotherapy and erfo    | of FASTACT, a randomised, placebo-controlled, phase 2 s<br>tinib significantly prolonged progression-free survival (PF                                                                                                    | S) in patients with advanced                                                 | Published Online<br>June 17, 2013<br>http://dx.doi.org/10.1016/                                      |           |                                | is the population studied?          |               |
|                                                  |           | Methods In this phase                              | er. We undertook FASTACT-2, a phase 3 study in a similar pa<br>3 trial, patients with untreated stage IIIB/IV non-small-ce<br>y use of an interactive internet response system with minim                                                                                                    | l lung cancer were randomly                                                  | \$1470-2045(13)70254-7<br>See Online/Comment<br>http://dx.doi.org/10.1016/<br>\$1470-2045(13)70281-X |           | patients with stag             | ge IIIB/IV non-small-cell lung cano | xer.          |
|                                                  |           | disease stage, tumour h<br>(1250 mg/m² on days 1 a | istology, smoking status, and chemotherapy regimen) to rea<br>nd 8, intravenously) plus platinum (carboplatin 5 × area under 1<br>with intercalated erlotinib (150 mg/day on days 15–28, orally; c                                                                                                    | eive six cycles of gemcitabine<br>he curve or cisplatin 75 mg/m <sup>2</sup> | Guangdong Lung Cancer<br>Institute, Guangdong General<br>Hospital, Guangdong                         |           | +                              | Full Text Tag Recs                  | ~             |
|                                                  |           | placebo orally (chemoth<br>for monitoring data and | erapy plus placebo) every 4 weeks. With the exception of an i<br>safety monitoring board, everyone outside the interactive inte                                                                                                    | ndependent group responsible<br>rnet response system company                 | Academy of Medical Sciences,<br>Guangzhou, China<br>(Prof Y-L Wu MD); Beijing Chest                  |           | <del>(</del>                   | Tagging                             | ×             |
|                                                  |           | unacceptable toxicity or                           | ent allocation. Patients continued to receive erlotinib or<br>death, and all patients in the placebo group were offered seco<br>ary endpoint was PFS in the intention-to-treat population.                                                                                                    | nd-line erlotinib at the time of                                             | Hospital, Beijing, China<br>(Prof Y Zhu MD); Shanghai<br>Lung Tumour Clinical Medical                |           | <b>+</b>                       | Comments (0)                        | ~             |
|                                                  |           | ClinicalTrials.gov, numb                           |                                                                                                    | ruis triat is registered with                                                | Centre, Shanghai Chest<br>Hospital, Shanghai, China<br>(Prof M Liao MD); Shanghai                    |           | <del>ф</del>                   | History                             | ~             |
|                                                  |           | (n=226) or chemotherap                             | 2009, to Sept 9, 2010, 451 patients were randomly assigned to pulse placebo (n=225). PFS was significantly prolonged with the formation of the formation of the | h chemotherapy plus erlotinib                                                | Pulmonary Hospital,<br>Shanghai, China (C Zhou MD);<br>Sir Run Run Shaw Hospital,                    |           |                                |                                     |               |

• **Multi-Select:** Any of the child tags can be an answer, so you can apply as many tags from the drop-down as are applicable to the study. When all relevant child tags are added, select "Next" to mark the Question complete.

| Nest Home                                                                     |   | 78 Wu, 2013 Abstrac                                                                                                    | PubMed 🗸                                                                                                    | <b>+</b>                                                                                                | ↔ Navigation            |                                             |               |
|-------------------------------------------------------------------------------|---|----------------------------------------------------------------------------------------------------|----------------------------------------------------------------------------------------------------|----------------------------------------------------------------------------------------------------|-------------------------|---------------------------------------------|---------------|
| Activity<br>Settings                                                          |   | Q                                                                                                    | 🖉 😺 🗗 G \ominus 🕀                                                                                                    | 8                                                                                                    | Back                    |                                             | Skip Complete |
| Literature Search<br>Other Sources<br>Duplicate Review<br>Search Exploration  |   |                                                                                                    |                                                                                                    | Articles                                                                                                | (Not Relevant Ev        | Questions (24/37)<br>idence<br>Not Relevant | Apply         |
| Abstract Screening Adjudicate Screening                                       | * |                                                                                                    |                                                                                                    |                                                                                                    | characteristics of tria |                                             | e baseline    |
| Full Text Screening<br>Adjudicate Screening                                   | * |                                                                                                    | n of chemotherapy and erlotinib for<br>tage non-small-cell lung cancer<br>ed, double-blind trial                                                                                                    |                                                                                                    | Age<br>Sex              | Select Tag                                  |               |
| Study Inspector<br>Synthesis<br>Dashboard Editor<br>Abstract Editor<br>Export |   | Jennifer Sandoval-Tan, Yunzhong Zhu, Meilin Liao, Caicon Z<br>Fatima Fuette, Gee Chen Chang, Kasan Settalarom, Jie Wan<br>Hsingjin Eugene Liu, Kate Jin, Matt Tuman, Jize Bara, Tony J<br>Summary<br>Background The results of FASTACT, a rando                                                                                            | u, U Zhang, Guia Ladren, Vichien Srimuninnimi, Virote Sriuranpong,<br>hou, Hongming Pan, Victor Lee, Yuh-Min Chen, Yan Sun, Benjamin Margono,<br>Ja Ahlay Cheng, Elisna Syahruddin, Xiaoping Qian, James Ho, Johan Kumianda,<br>dok<br>mised, placebo-controlled, phase 2 study, showed that intercalated<br>onged progression-free survival (PFS) in patients with advanced    | Published Online<br>June 12 2013                                                                        | (Enter Text             | Answered                                    |               |
|                                                                               |   | non-small-cell lung cancer. We undertook FAST<br>Methods In this phase 3 trial, patients with u                                                                                                    | erround significantly protonged progression-rice survival (rrs) in patients with auvanced<br>cancer. We undertook FASTACT-2, a phase 3 study in a similar patient population.<br>ase 3 trial, patients with untreated stage IIIB/IV non-small-cell lung cancer were randomly<br>io by use of an interactive internet response system with minimisation algorithm (stratified by | http://dx.doi.org/10.1016/<br>51470-2045(13)70254-7<br>See Online/Comment<br>http://dx.doi.org/10.1016/ | All questions in thi    |                                             |               |
|                                                                               |   | (1250 mg/m <sup>2</sup> on days 1 and 8, intravenously) plus                                                                                                    | s, and chemotherapy regimen) to receive six cycles of gemcitabine<br>s platinum (carboplatin 5×area under the curve or cisplatin 75 mg/m <sup>2</sup><br>ib (150 mg/day on days 15–28, orally; chemotherapy plus erlotinib) or                                                                                                    | Institute, Guangdong General<br>Hospital, Guangdong                                                     | <del>4</del>            | Full Text Tag Recs                          | ~             |
|                                                                               |   | placebo orally (chemotherapy plus placebo) ever<br>for monitoring data and safety monitoring board                                                                                                    | ry 4 weeks. With the exception of an independent group responsible<br>I, everyone outside the interactive internet response system company                                                                                                    | Academy of Medical Sciences,<br>Guangzhou, China<br>(Prof Y-L Wu MD); Beijing Chest                     | <b>+</b>                | Tagging                                     | ~             |
|                                                                               |   | was masked to treatment allocation. Patients continued to receive erlotinib or placebo until progressio<br>unacceptable toxicity or death, and all patients in the placebo group were offered second-line erlotinib at the tin<br>progression. The primary endpoint was PFS in the intention-to-treat population. This trial is registered | n the placebo group were offered second-line erlotinib at the time of                                                                                                    | (Prof Y Zhu MD); Shanghai<br>Lung Tumour Clinical Medical                                               | <b>+</b>                | Comments (0)                                | ~             |
|                                                                               |   | ClinicalTrials.gov, number NCT00883779.                                                                                                    | in the intention-to-treat population. This that is registered with                                                                                                    | Centre, Shanghai Chest<br>Hospital, Shanghai, China<br>(Prof M Liao MD); Shanghai                       | <b>(+</b>               | History                                     | ~             |
|                                                                               |   | (n=226) or chemotherapy plus placebo (n=225)                                                                                                    | 51 patients were randomly assigned to chemotherapy plus erlotinib<br>PFS was significantly prolonged with chemotherapy plus erlotinib<br>7.6 months (105% CL7.2.8.2) web 0 months (5.6.7.1) barred erlie                                                                                                    | Pulmonary Hospital,<br>Shanghai, China (C Zhou MD);<br>Sir Run Run Shaw Hospital,                       |                         |                                             |               |

• **Single Apply:** The tag under review is either applied to the study (select "Apply") or marked irrelevant. No child tags are added!

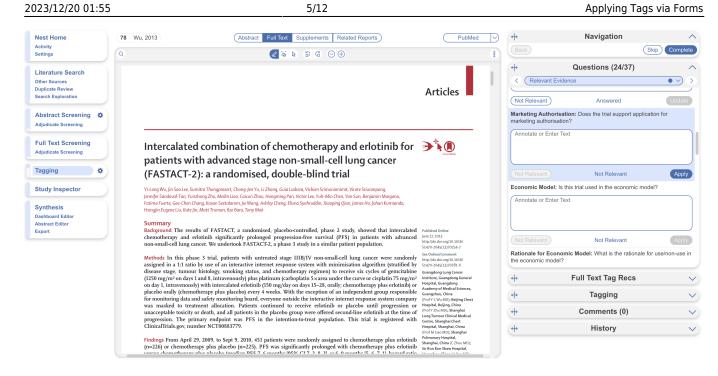

Whenever a Question has no relevant answers, select "Not Relevant" to move to the next Question.

# **Tag Recommendations**

Tag Recommendations is a tool we offer to speed up the process of data extraction in your nest. The tool searches the study full text and highlights specific evidence within the text to help answer your questions.

**Standard Tag Recommendations** are available to all users and perform an automatic key word search of the tag name (and any applicable child tags)

### **Smart Tag Recommendations**

*Smart Tag Recommendations* utilize OpenAI's GPT 3.5/4 to perform a smart search of the tag data. Smart Tags can be switched on in Settings and generates recommendations for Abstracts as well as Full Texts.

If a recommendation is available for the selected question, it will be displayed. When clicked on, it will auto-scroll to the excerpt within the full text and auto-populate in the tag text box to be applied or removed. This tool can be utilized to assist in your systematic evidence collection, and guide targeted reviews as any evidence the AI finds can be applied as a bulk action. wiki:autolit:tagging:tag https://wiki.nested-knowledge.com/doku.php?id=wiki:autolit:tagging:tag

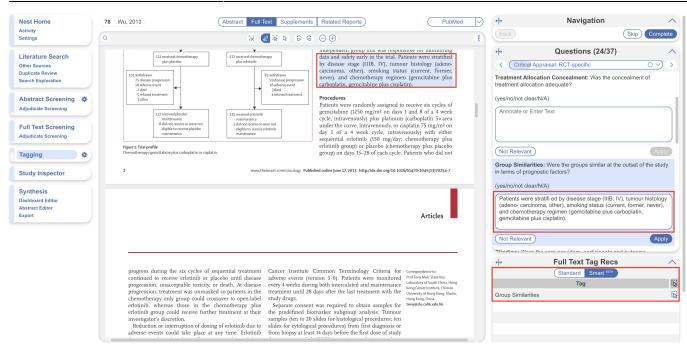

# Learn more about how Smart Tag Recommendations work and view our Technical Disclosure on Nested Knowledge AI systems.

Note: Smart Tag Recommendations is an enterprise-level feature only. If you wish to conduct a free 2month pilot trial at the enterprise level in order to make use of this feature in your workflows, please contact us and we'll set that up.

### 4. Add an Annotation

Last update: 2023/12/13 13:17

To associate text content with a tag, identify this text either before or after selecting the tag from the drop-down. You have three options for how to identify the text excerpt that will be associated with that tag:

- Highlighting (Text Annotation): A traceable, exact quote from the text of the article.
- Selection (Area Annotation): A traceable, exact image extraction from a table, figure, or other area of the article.
- Manual entry (No Annotation): A non-traceable excerpt (that is, an excerpt that is not connected to a specific part of the article) that you type into the Tag Text box.

#### 4a. Use the Highlighting Tool:

The default Tag Text method is Highlighting. You can also manually select the Highlighting icon, if you need to toggle back to this option.

Click and drag over the text you would like to Highlight. Highlighting will extract an exact text excerpt that is shown in light blue, and the text will be automatically populated to the Tag Text box.

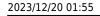

#### Applying Tags via Forms

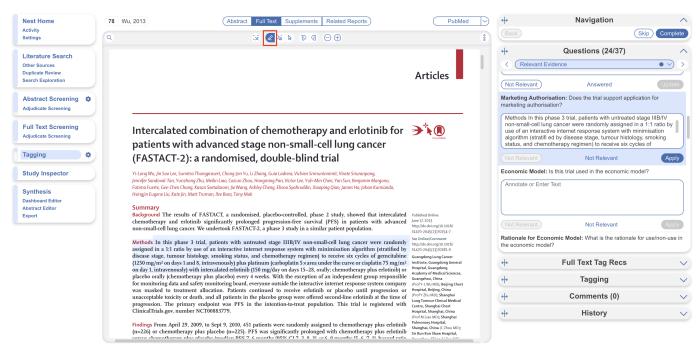

#### 4b. Use the Select Tool:

To switch from the default Highlighting tool to the Select tool (middle icon above)

Create a box across the area you'd like to select for the tag. Click in the left-hand corner of your area of interest and drag across the text or table. This selection will be automatically saved in the tag text box.

Selection / Area Annotation is best used on tables, figures, and images that are not amenable to exact text quotation.

| Nest Home                                                                                                    | 78 Wu, 2013                                                                                                    | Abstrac                                                                                                    | t Full Text Supplement                                                                                                    | s Related Reports                                                                                                    | PubMed >                                                                                                    | <b>+</b>                                              | Navigation                                     | ^                                 |
|----------------------------------------------------------------------------------------------------|----------------------------------------------------------------------------------------------------|----------------------------------------------------------------------------------------------------|----------------------------------------------------------------------------------------------------|----------------------------------------------------------------------------------------------------|----------------------------------------------------------------------------------------------------|-------------------------------------------------------|------------------------------------------------|-----------------------------------|
| Activity<br>Settings                                                                                                    | Q                                                                                                    |                                                                                                    | ୍× ∠ 📓 🗟 ର ଜ                                                                                                    | $\ominus \oplus$                                                                                                    | 8                                                                                                    | Back                                                  |                                                | Skip Complete                     |
| Literature Search<br>Other Sources<br>Duplicate Review<br>Search Exploration<br>Abstract Screening<br>Adjudicate Screening | Chinese University of Hong<br>Kong, Hong Kong, China<br>(Prof T Mok, MU); Boche Products<br>Pty, Sydney, NSW, Australia<br>(M Truman MSC, K Jim MD); and<br>F Hoffman-1: a Roche, Basek<br>Switzerland (I Bara MD) | controlled, double-blind,<br>erlotinib or placebo with<br>or cisplatin followed by m<br>in patients with stage<br>cancer. The study was | con<br>centre, randomised, placebo<br>phase study of intercalatec<br>gemcitabine and carboplatir<br>aintained erlotinib or placebe<br>IIIB/IV non-small-cell lung<br>undertaken in 28 centres ir<br>ng (four). Indonesia (three)                                                                                                    | Helsinki and Good Clinical Pract<br>patients provided written informed<br>study-related procedure.<br><b>Randomisation and masking</b><br>Patients were randomly assigned in a                                                                                                    | participating centre<br>the Declaration of<br>tice guidelines. All<br>consent before any<br>a 1:1 ratio by use of a                       | Celevant E                                            | Questions (24/37)                              | • • • •                           |
| Full Text Screening<br>Adjudicate Screening                                                                                | 225 allocated to<br>plus placeb                                                                                                    |                                                                                                    | d<br>scated to chemotherapy<br>s erlotnib                                                                                                    | central randomisation programme v<br>algorithm. The aim of minimisat<br>imbalance between treatment group<br>by allocation of patients (using a fai<br>to the treatment group that minim<br>Central randomisation and drug-p<br>assigned by use of an interactive                                                                                                    | ion was to reduce<br>s within each strata<br>rly high probability)<br>ised this imbalance.<br>ack allocation were<br>: internet response  | Not Relevant<br>Rationale for Eco<br>the economic mod | Not Relevant<br>momic Model: What is the ratio | Apply<br>onale for use/non-use in |
| Study Inspector<br>Synthesis<br>Dashboard Editor<br>Abstract Editor<br>Export                                              | 4 did not receive allocated<br>textinoid<br>221 received demosterapy<br>play juckob                                                                                                    |                                                                                                    | 4 did not receive allocated teatment      222 received chromotherapy plos entotrinb      82 withdrawn      94 discuse programmin                                                                                                    | system. Everyone outside the company responsible for<br>the interactive internet response system was masked it<br>treatment allocation with the exception of a smal-<br>independent group that was responsible for monitoring<br>data and safety early in the trial. Patients were stratifies<br>by discase stage (IIIB, NV, humour histology (adeno<br>carcinoma, other), smoking status (current, former<br>never), and chemotherapy regimen (gencinabine plus | ttem was masked to<br>reption of a small<br>sible for monitoring<br>cients were stratified<br>ur histology (adeno-<br>s (current, former, | Annotate or Ente                                      | r Text<br>Not Relevant                         | Apply                             |
|                                                                                                    | 7 Subset y adjustant<br>16 adverse event<br>2 died<br>3 refused treatment<br>3 other<br>112 received pla                                                                                                    |                                                                                                    | soucease programming and a second second sec | carboplatin, gemcitabine plus cisplat<br><b>Procedures</b><br>Patients were randomly assigned to<br>gemcitabine (1250 mg/m <sup>2</sup> on days                                                                                                    | receive six cycles of                                                                                                    |                                                       |                                                | d non-controlled                  |
|                                                                                                    | maintenan<br>8 did not rece                                                                                                    | ce ma<br>eive or were not 5 did<br>eceive placebo elio                                                                                  | erved enoundo<br>intenance<br>inot receive or were not<br>jible to receive erlotinib<br>intenance                                                                                                    | cycle, intravenously) plus platinum<br>under the curve, intravenously, or cis<br>day 1 of a 4 week cycle, intrave                                                                                                    | splatin 75 mg/m² on                                                                                                    | ( <del>+)</del>                                       | Non-randomised                                 | Non-controlled                    |
|                                                                                                    | Figure 1: Trial profile                                                                                                    | Figure 1: Trial profile err                                                                                                    | sequential erlotinib (150 mg/day;<br>erlotinib group) or placebo (chemot<br>group) on days 15-28 of each cycle.                                                                                                    | chemotherapy plus<br>herapy plus placebo                                                                                                    | <b>(+</b> )                                                                                                    | Tagging                                               | ~                                              |                                   |
|                                                                                                    |                                                                                                    |                                                                                                    |                                                                                                    | 0 11 1                                                                                                    | ed online June 17, 2013 http://dx.doi.org/10.1016/51470-2045(13)70254-7                                                                   |                                                       | Comments (0)                                   | ~                                 |
|                                                                                                    |                                                                                                    |                                                                                                    |                                                                                                    |                                                                                                    |                                                                                                    | ( <del> )</del>                                       | History                                        | $\sim$                            |

#### 4c. Manually type out in Tag text box:

If you prefer to manually type the information from the text, you can do this by clicking your cursor in the tag text box and type what you'd like.

Manual text entry should be used whenever you want to associate customized text rather than quotation from the underlying article. **Warning:** manual entry will not maintain an exact location in the full text, so it may be difficult to find the exact contents of the article that support manually entered text excerpts.

To select text manually (without highlight) select the right-most cursor icon (circled in below screenshot in blue).

#### **Clear Annotations**

If you need to redo your tag text annotation, you can either simply redo the action (Highlighting, Selecting, or Manually typing), or select "Clear Annotation" from the top of the Full Text (left-most x icon).

This will remove all tag text; next, choose the tag text type you would like to use, and redo the relevant Highlight, Selection, or Manual text entry.

| Nest Home                           | 78         Wu, 2013         Abstract         Full Text         Supplements         Related Reports         PubMed         V                                                                                                    | ↔ Navigation ∧                                                                                                    |
|-------------------------------------|----------------------------------------------------------------------------------------------------|----------------------------------------------------------------------------------------------------|
| Activity<br>Settings                | Q 😥 🖉 🐱 🕒 🛱 🖉 🔅                                                                                                    | Back Skip Complete                                                                                                    |
| Literature Search                   | Laboratory of South Chara, Methods FASTACT-2 was approved by the institutional review<br>brogsong convensional, Study design and population board or ethics commutities of each participating centre<br>convensional states a multicenter, randomised, naceboard and ethics commutities of each participating centre<br>and was done in accordance with the Declaration of                                                                                                    |                                                                                                    |
| Other Sources<br>Duplicate Review   | Kong Mong Kong China controlled, double-blind, phase study of intercalated Helsinki and Good Clinical Practice guidelines. All                                                                                                    |                                                                                                    |
| Search Exploration                  | Prof. Nov. Muy Book Products<br>Pty, Sydney, NSW, Australia<br>(NTmm MSK, Silving, and or cisplatin followed by maintained erlotinib or placebo<br>(NTmm MSK, Silving, and or cisplatin followed by maintained erlotinib or placebo                                                                                                    | Economic Model: Is this trial used in the economic model?                                                                                                |
| Abstract Screening                  | FNoffmanes Labora Based in patients with stage IIIB/IV non-small-cell lung<br>Southerdwol@BasAMD cancer. The study was undertaken in Z8 centres in Randomisation and masking<br>China (mine). Hong Kong (four). Indonesia (three). Patients were randomly assigned in a L1 ratio by use of a                                                                                                    | Annotate or Enter Text                                                                                                    |
| Adjudicate Screening                | central randomisation programme with a minimisation                                                                                                    |                                                                                                    |
| Full Text Screening                 | 451 patients randomly assigned algorithm. The aim of minimisation was to reduce imbalance between treatment groups within each strata                                                                                                    |                                                                                                    |
| Adjudicate Screening                | by allocation of patients (using a fairly high probability)<br>to the treatment group that minimised this imbalance.                                                                                                    | (Not Relevant) Not Relevant (Apply)                                                                                                    |
| Tagging 🌼                           | 225 allocated to demotherapy<br>pike placedo         226 allocated to demotherapy<br>pike selection         Central randomisation and drug-pack allocation were<br>assigned by use of an interactive internet response<br>system. Everyone outside the company responsible for                                                                                                    | Rationale for Economic Model: What is the rationale for use/non-use in the economic model?                                                               |
| Study Inspector                     | 4 dd not receive allocated<br>teatment                                                                                                    | Randomisation and maskingPatients were randomly assigned in a 1:1<br>ratio by use of a central randomisation programme with a<br>minimisation algorithm. |
| Synthesis                           | 222 received chemotherapy<br>plus placebo<br>plus placebo                                                                                                    |                                                                                                    |
| Dashboard Editor<br>Abstract Editor | 101 withdrawn<br>75 diww engerstein<br>102 withdrawn<br>103 withdrawn<br>103 withdrawn<br>103 withdrawn<br>104 wergengerstein<br>101 withdrawn<br>102 withdrawn<br>103 withdrawn<br>103 withdrawn<br>104 wergengerstein<br>101 withdrawn<br>105 diww engerstein<br>101 withdrawn<br>105 diww engerstein<br>105 diww engerstein<br>105 diww engerstein | Not Relevant Apply                                                                                                    |
| Export                              | 1 is deter event<br>2 det<br>3 det<br>3 det<br>3 det<br>3 det<br>3 det<br>3 det<br>4 efood traatment<br>3 det<br>3 det<br>3 det<br>4 efood traatment<br>3 det                                                                                                    | Methodology of RCTs and other evidence: Provide details of the<br>methodology of the RCTs and non-randomised and non-controlled<br>evidence identified.  |
|                                     | 112 received placebo<br>maintenance 1250 mg/m <sup>2</sup> on days 1 and 8 of a 4 week<br>cycle, intravenously) plus platinum (carboplatin 5×area                                                                                                    | Non-randomised Non-controlled                                                                                                    |
|                                     | 8 did not receive or were not<br>eligible to receive price to receive or soften to receive or soften to receive price or soften to receive price of the soften to receive price of the soften                                                                                                    | + Full Text Tag Recs V                                                                                                    |
|                                     | Figure 1: Trial profile         sequential erfoitini (D'on gr/day; chemotherapy plus           Figure 2: Trial profile         erfoitini group) or placebo (chemotherapy group) and any 15–28 of each cycle. Patients who did not                                                                                                    | + Tagging ~                                                                                                    |
|                                     | 2 www.thelancet.com/oncology Published online June 17, 2013 http://dx.doi.org/10.1016/514/9-2045(13)70254-7                                                                                                    | ↔ Comments (0) ∨                                                                                                    |
|                                     |                                                                                                    | ↔ History ∨                                                                                                    |

Q: Why not leave the annotation / tag text blank?

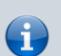

A: It is possible to apply tags without filling in the tag text. However, doing so will mean that the only evidence that the tag is applicable to that specific study will be the fact that it was applied, and those who view your Qualitative Synthesis will have no context. If you fill in text content, you provide specific evidence of that tag's applicability as well as presenting the specific information from that study to viewers of Qualitative Synthesis.

#### 5. Click "Apply Tag"

Once you have the content of interest into the tag text box, make sure that you have selected the relevant tag from the drop-down menu (red box). Once you have confirmed that both the Tag and the Tag Text Content are correct, click "Apply Tag."

| Nest Home                                                                                                    | (78 Wu, 2013) (Abstract Full Text Supplements        | Related Reports PubMed                                                                                                    |                                                                                                    | Navigation                                                                                                    |
|----------------------------------------------------------------------------------------------------|------------------------------------------------------|----------------------------------------------------------------------------------------------------|----------------------------------------------------------------------------------------------------|----------------------------------------------------------------------------------------------------|
| Activity<br>Settings                                                                                                    | Q X 2 X D G                                          | $\ominus$ $\oplus$                                                                                                    | Back                                                                                                    | Skip Comple                                                                                                    |
| Literature Search<br>Other Sources<br>Duplicate Review<br>Search Exploration<br>Adjudicate Screening<br>Adjudicate Screening<br>Adjudicate Screening<br>Stull Text Screening<br>Adjudicate Screening<br>Study Inspector<br>Synthesis<br>Dashboard Editor<br>Abstract Editor<br>Export | <text><text><text><text></text></text></text></text> | FASTACT-2 was approved by the institutional review<br>board or ethics committee of each participating centre<br>and was done in accordance with the Declaration of<br>Helsinki and Good Clinical Practice guidelines. All<br>patients provided written informed consent before any<br>study-related procedure. | Annotate or Ent<br>Not Relevant)<br>Rationale for Ecc<br>the economic more<br>Randomisation and<br>minimisation alg | It is this trial used in the economic model?<br>ter Text<br>Not Relevant<br>enomic Model: What is the rationale for use/non-use i<br>del?<br>and maskingPatients were randomly assigned in a 1:1<br>central randomisation programme with a<br>porithm.<br>Not Relevant<br>RCTs and other evidence: Provide details of the<br>ne RCTs and other evidence: Provide details of the<br>ne RCTs and other evidence: Provide details of the |

## Add New Tags on the Fly

If you encounter a single or multiple select question where the answer is not one of your preconfigured tags, you can either add it to your hierarchy on the Configure Tagging page, or add it 'on the fly' without leaving the page.

To add a tag on the fly, type the title of your new tag answer into the "Select Tag" box, and click "Add Option" that appears at the top of the drop-down list of tags.

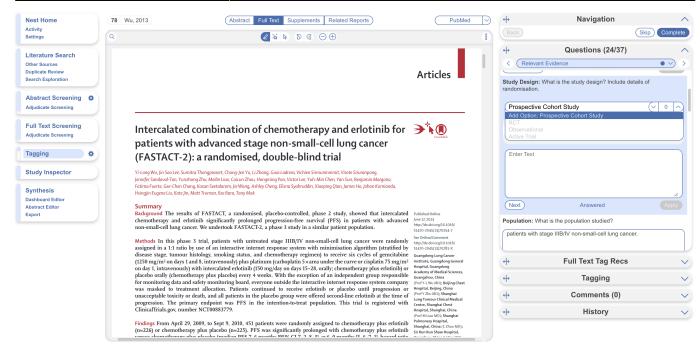

In the modal that appears, confirm the tag name, add a description (optional), and the parent tag will already be pre-populated. Once created, you will now be able to find the new Tag on the drop-down list.

Note: Only tags with text contents can be created on the fly. To toggle on table contents, edit the tag in Configure Tagging.

## **Tags with Table Contents**

By default, all tags to be applied are accompanied by text contents unless table contents are configured. When these tags are encountered within the form, the table you created will be shown and you can input text into any of the rows. When you are satisfied, click "Apply Tag."

| Nest Home                                                  |   | 78         Wu, 2013         Abstract         Full Text         Supplements         Related Reports                                                                                                    | PubMed                                                                                                    | ⇒ ↔            |                | Navigation                                                                   | ^             |
|------------------------------------------------------------|---|----------------------------------------------------------------------------------------------------|----------------------------------------------------------------------------------------------------|----------------|----------------|------------------------------------------------------------------------------|---------------|
| Activity<br>Settings                                       |   | < 2 3 4 5 6 ⊖ ⊕                                                                                                    |                                                                                                    | Ba             |                |                                                                              | Skip Complete |
| Literature Search<br>Other Sources<br>Duplicate Review     |   |                                                                                                    | Articles                                                                                                    | ↔<br><         | Relevant Evide | Questions (24/37                                                             | • • • •       |
| Search Exploration Abstract Screening Adjudicate Screening | ٠ |                                                                                                    |                                                                                                    | met            |                | Non-randomised                                                               |               |
| Full Text Screening<br>Adjudicate Screening<br>Tagging     | * | Intercalated combination of chemotherapy and erlotinib f<br>patients with advanced stage non-small-cell lung cancer<br>(FASTACT-2): a randomised, double-blind trial                                                                                                    | or Diagonal Creentant                                                                                        |                | RCT Methods    | methods                                                                      | methods       |
| Study Inspector<br>Synthesis                               | 2 | Y-Long Wu, Jin Soo Lee, Sumitra Thongmasert, Chang-Jen Yu, Li Zhang, Guia Laderra, Vichien Srimuninnimit, Virote Sriuranpong,<br>Jennifer Sandoval-Tan, Yumhong Zhu, Melin Liao, Caicun Zhou, Hangming Pan, Victor Lee, Yuh-Min Chen, Yan Sun, Benjamin Margono,<br>Fatima Fuetz, Gee, Chen Chang, Kasan Seetalarom, Je Wang, Ashley Cheng, Eliona Syahruddin, Xiaoping Qian, James Ho, Johan Kumianda<br>Hisingin Eugene Liu, Katzi, Mai Turiman, Jice Bang, Tong Mok                                                                                                    |                                                                                                    | Add            |                | Not Relevant<br>orting Evidence: Provide a<br>art elicitation or expert opin |               |
| Dashboard Editor<br>Abstract Editor<br>Export              |   | Summary<br>Background The results of FASTACT, a randomised, placebo-controlled, phase 2 study, showed that intere<br>chemotherapy and erlotinib significantly prolonged progression-free survival (PFS) in patients with adv<br>non-small-cell lung cancer. We undertook FASTACT-2, a phase 3 study in a similar patient population.                                                                                                    |                                                                                                    |                | Method Ty      | rpe                                                                          | Description   |
|                                                            |   | Methods In this phase 3 trial, patients with untreated stage IIIB/IV non-small-cell lung cancer were rant<br>assigned in a 1:1 ratio by use of an interactive internet response system with minimisation algorithm (stratif<br>disease stage, tumour histology, smoking status, and chemotherapy regiment) to receive six cycles of generic<br>(1250 mg/m <sup>2</sup> on days 1 and 8, intravenously) plus platinum (carboplatin 5 xarea under the curve or cisplatin 75 n<br>on day 1, intravenously with intercatalted erloftin (150 mg/day on days 15–28. only). Chemotherapy Pulserbiot                                                                                                    | ed by S1470-2045(13)70281-X<br>abine Guangdong Lung Cancer<br>ug/m <sup>2</sup> Institute, Guangdong General | <del>4</del> + |                | Full Text Tag Rec                                                            | s 🗸           |
|                                                            |   | placebo orally (chemotherapy plus placebo) every 4 weeks. With the exception of an independent group respo<br>for monitoring data and safety monitoring board, everyone outside the interactive internet response system con                                                                                                    | Academy of Medical Sciences,<br>asible Guangzhou, China<br>apany (Prof Y-L Wu MD); Beijing Chest             | +              |                | Tagging                                                                      | ~             |
|                                                            |   | was masked to treatment allocation. Patients continued to receive erlotinib or placebo until progressis<br>unacceptable toxicity or death, and all patients in the placebo group were offered second-line erlotinib at the ti<br>progression. The primary endpoint was PFS in the intention-to-treat population. This trial is registered                                                                                                    | me of (Prof Y Zhu MD); Shanghai                                                                              | ↔ Comments (0) |                | ~                                                                            |               |
|                                                            |   | ClinicalTrials.gov, number NCT00883779.                                                                                                    | Hospital, Shanghai, China<br>(Prof M Liao MD); Shanghai                                                      | +              |                | History                                                                      | ~             |
|                                                            |   | Findings From April 29, 2009, to Sept 9, 2010, 451 patients were randomly assigned to chemotherapy blus eff<br>(m-226) or chemotherapy blus placedo (m-225), PES was significantly prolonged with chemotherapy blus eff<br>therapy blus effective structure and the section of the section of the section | otinib<br>Shanghai, China (C Zhou MD);<br>Sir Run Run Shaw Hospital,                                         |                |                |                                                                              |               |

Highlighting pdfs does not automatically input the text into the box unlike tags with text contents only. However, it will remember any text highlighted or selected in the pdf and auto-scroll to it when the tag is selected again.

Note: If you are entering numerical data into tables, no automated statistics are generated. This is only done in the Meta-Analytical Extraction module.

To alter the columns in the table for this tag, either click on the column header in the Tagging module itself, or head back to Configure Tagging. Learn more about tag tables here.

# **Tagging Supplemental Materials**

If the study you are tagging has supplemental materials in pdf format, you may also apply tags to these texts. The functionality is the same as tagging full texts: automatic copy of text to clipboard and text box, text highlighting and area selection allowing immediate direction to the excerpt when the tag is selected etc.

Note: Tag Recommendations are currently unavailable for supplemental pdfs.

| Nest Home                                                                    | 78 | 8 Wu, 2013                         | Abstract Full Text Supplements                                                                                                    | Related Reports                                                                      | PubMed | → ↔             |                      | Navigation                                                                              | ^                    |
|------------------------------------------------------------------------------|----|------------------------------------|----------------------------------------------------------------------------------------------------|--------------------------------------------------------------------------------------|--------|-----------------|----------------------|-----------------------------------------------------------------------------------------|----------------------|
| Activity<br>Settings                                                         | Q  |                                    | X 🖉 🗟 🗟 🖯 G                                                                                                    | $\ominus$ $\oplus$                                                                   |        | Back            |                      |                                                                                         | Skip Complete        |
| Literature Search<br>Other Sources<br>Duplicate Review<br>Search Exploration |    | cost-effectiven<br>Results: Apixa  | r each outcome we conducted standard meta-<br>ess using discrete-time Markov models.<br>Iban (Eliquis*, Bristol-Myers Squibb, USA; Pfize<br>ti interventions for stroke prevention in AF, an           | , USA) [5 mg bd (twice daily)] was ranke                                             | d as   | +<br>≪ (        | Analyses             | Questions (24/37)                                                                       | • • • •              |
| Abstract Screening Adjudicate Screening                                      | •  | and all-cause r<br>that NOACs sh   | ana®, Daiichi Sankyo, Japan) [60 mg od (once (<br>mortality. Neither the clinical effectiveness anal<br>nould replace postoperative LMWH in primary<br>vention of VTE, we found little evidence that N | sis nor the CEA provided strong evidence<br>prevention of VTE. For acute treatment a | te     | Not F           | Relevant             | Not Relevant                                                                            | Apply                |
| Full Text Screening<br>Adjudicate Screening                                  |    | warfarin, but t<br>willingness-to- | the risk of bleeding complications was lower for<br>pay threshold of > $\pm$ 5000, apixaban (5 mg bd)<br>nt of VTE. Aspirin or no pharmacotherapy were                                                 | r some NOACs than for warfarin. For a<br>had the highest expected net benefit for    | r      | eviden          | ce in the next 12 mo | ongoing and should provide<br>onths, provide details here.<br>the expected value of sam |                      |
| Tagging                                                                      | •  | interventions f                    | farin for this indication.                                                                                                    |                                                                                      | ribe   | clarif          |                      | rould bejustifiable to fund o                                                           |                      |
| Study Inspector                                                              |    |                                    | NOACs have advantages over warfarin in patie<br>Id replace warfarin or LMWH in primary preven                                                                                                    |                                                                                      |        | (Not F          | Relevant             | Not Relevant                                                                            | Apply                |
| Synthesis<br>Dashboard Editor<br>Abstract Editor                             |    | Limitations: T                     | hese relate mainly to shortfalls in the primary d etween different NOAC drugs.                                                                                                    | ata: in particular, there were no head-to-                                           | head   | Limita          |                      | cussion on the limitations of                                                           | of the evidence base |
| Export                                                                       | 4  |                                    | Calculating the expected value of sample info<br>und one or more head-to-head trials.                                                                                                    | mation to clarify whether or not it would                                            | d be   | Anno            | tate or Enter Text   |                                                                                         |                      |
|                                                                              |    | Study registr<br>and CRD4201       | ation: This study is registered as PROSPERO CI<br>3005330.                                                                                                    | D42013005324, CRD42013005331                                                         |        |                 |                      |                                                                                         |                      |
|                                                                              |    | Funding: The                       | National Institute for Health Research Health T                                                                                                    | echnology Assessment programme.                                                      |        | <b>(+)</b>      |                      | Tagging                                                                                 | ~                    |
|                                                                              |    |                                    |                                                                                                    |                                                                                      |        | +               |                      | Comments (0)                                                                            | ~                    |
|                                                                              |    |                                    |                                                                                                    |                                                                                      |        | <del>(</del> +) |                      | History                                                                                 | $\checkmark$         |

# What Answering a Question does

When a Question is finished (Applied or, for Multi-Select, when you select "Next"), or when the Question is marked Not Relevant, the count of completed Questions at the top of the right panel will update.

When all Questions are finished, you can either add tags using the Standard method (by opening the Tagging panel), or you can move to the next study by selecting "Complete" in the upper right-hand corner.

# **Related Report Tags**

When you apply a tag to a record that has an associated related report (RR), the tag is also displayed on the related report but with a RR icon to differentiate the tag origin. Learn more about related report tags.

From: https://wiki.nested-knowledge.com/ - **Nested Knowledge** 

Permanent link: https://wiki.nested-knowledge.com/doku.php?id=wiki:autolit:tagging:tag

Last update: 2023/12/13 13:17